APKF Public School, Kallah Yearly Curriculum Plan Class 10<sup>th</sup> Subject – English Session: 2021-22

## Periodic 1

Text Book – First Flight:

- 1. A letter to God
- 2. Nelson Mandela Long Walk

Grammar:

- 1. Modals
- 2. Tenses

Writing:

- 1. Letter Writing
- 2. Article Writing

## Periodic 2

Supplementary Reader – Footprints without Feet:

- 1. A Triumph of Surgery
- 2. The Necklace

Poetry:

- 1. Dust of Snow
- 2. Fire and Ice

## Grammar:

1. Determiners

2. Subject Verb Agreement

## <u>Term 1</u>

All the syllabus of Periodic 1 and Periodic 2

Text Book – First Flight:

- 1. Glimpses of India
- 2. Madam Rides the Bus

Poetry:

- 1. The Tale of Custard the Dragon
- 2. Animals

Supplementary Reader – Footprints without Feet:

1. Footprints Without Feet

Reading:

1. Factual Passages

## Periodic 3

Text Book – First Flight:

- 1. Two Stories about Flying
- 2. From the Diary of Anne Frank
- 3. The Hundred Dressed Part 1
- 4. The Hundred Dresses Part 2

Reading:

1. Discursive Passages

Writing:

- 1. Maps
- 2. Line Graphs

## Periodic 4

Text Book – First Flight:

- 1. The Sermon at Benaras
- 2. The Proposal

Poetry:

- 1. A Tiger in the Zoo
- 2. The Ball Poem
- 3. Amanda

Grammar:

1. Reported Speech

Writing:

- 1. Pie Charts
- 2. Bar Graphs

## <u>Term 2</u>

All the syllabus of Periodic 3 and Periodic 4

Supplementary Reader – Footprints without Feet:

- 1. The Making of a Scientist
- 2. The Hack Driver
- 3. Bholi
- 4. The Thief's Story

Grammar:

1. Editing and Omission

Writing:

- 1. Letter Writing
- 2. Report

## **Subject Integrated Activities:**

- PPTs
- Story Telling
- Video Making
- Role Plays
- Group Discussions
- Debate Activity
- Do as Directed
- Collage Making

APKF Public School Village Kallah Yearly Instruction Plan Class 10<sup>th</sup> Subject- Science

# <u>Term-1</u>

## Periodic-1

- 1. Ch-1 Chemical Reactions,
- 2. Ch-2 Acid, Base and Salt

## Periodic-2

## **Ch-6 Life Process**

<u>Project:- 1.</u> Make a heart diagram using thermo coal Make Double circulatory System of Blood.

Ch-10 Light

## MID-TERM

## P-1, P-2

Ch-9 Heredity

Ch-15 Our Environment

Ch-11 Colorful World

Activity:- Using Prism show different colors made from sunlight.

## List of Experiments:-

Experiment 1:Studying the properties of acids and bases (HCI & NaOH) on the basis of their reaction with:

- Litmus solution (Blue/Red)
- Zinc metal
- Solid sodium carbonate

Experiment 2. Performing and observing the following reactions and classify them into:

- Combination reaction
- Decomposition reaction
- Displacement reaction
  - Double displacement reaction
  - The action of water on quicklime
  - The action of heat on ferrous sulphate crystals
  - Iron nails kept in copper sulphate solution
  - The reaction between sodium sulphate and barium chloride solutions

Experiment 3. Experimentally show that carbon dioxide is given out during respiration.

Experiment 4. Determination of the focal length of:

- Concave mirror
- Convex lens
- by obtaining the image of a distant object

Experiment 5. Tracing the path of a ray of light passing through a rectangular glass slab for different angles of incidence. Measure the angle of incidence, angle of refraction, angle of emergence and interpret the result.

Experiment 6. Tracing the path of the rays of light through a glass prism.

# <u>Term-2</u>

## Periodic-3

Ch-3 Metal and Non Metal

Ch-12 Electricity

Activity:- using different resistance to show the impact on light bulb.

## Periodic-4

Ch-13 Magnetic Effect

Ch-8 How do organism Reproduce

Activity:- Studying Binary fission in Amoeba and Budding in yeast with the

help of Slides.

## Post MID-Term

<u>P-3, P-4</u>

Ch-4 Carbon and its compound

Ch-5 Periodic Classification

Ch- 14 Management of natural Resources

Activity:- Trick to learn Periodic Table

## List of Experiments:-

- 1. Experiment 1:- Studying (a) binary fission in Amoeba, and (b) budding in yeast and Hydra with the help of prepared slides.
- 2. Experiment 2:-. Observing the action of Zn, Fe, Cu and Al metals on the following salt solutions:
  - a. ZnSO4(aq)
  - b. FeSO4(aq)
  - c. CuSO4(aq)
  - d. Al2 (SO4)3(aq)

Arranging Zn, Fe, Cu and Al (metals) in decreasing order of reactivity based on the above result.

Experiment 3. Studying the dependence of potential difference (V) across a resistor on the current (I) passing through it and determine its resistance and also plotting a graph between V and I.

## **Art Integrated Activities**

- 1. Use of Various media PPT, Video Making, Charts Etc.
  - To show the various reactions
  - To show diagram of heart, Respiration System, Double circulatory system.
  - Videos to show VI characteristics.
  - Charts to show different body parts like respiratory system, Nutrition in Human body system.

- PPT to show Asexual and Sexual reproduction.
- 2. Design effect of magnet on a circuit.
- 3. Design various activities using resistance in series and parallel.
- 4. Quiz
- 5. Tricks to learn elements and their valency.
- Celebrating World Environment day on June 5<sup>th</sup> and make manure or vermicompost and tree plantation to save environment.

# ਸਿਲੇਬਸ (ਪੰਜਾਬੀ)

## ਵਿਸ਼ਾ ਪੰਜਾਬੀ

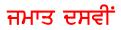

- Periodic-1:- ਵੰਨਗੀ (ਪਾਠ-ਪੁਸਤਕ)
- ਕਹਾਣੀ ਭਾਗ:- 1) ਕੁਲਫੀ (ਸੁਜਾਨ ਸਿੰਘ)
- ਇਾਂਗੀ ਭਾਗ:- 2) ਜਫ਼ਰਨਾਮਾ (ਡਾ: ਹਰਚਰਨ ਸਿੰਘ)
- ਵਿਆਕਰਨ:- ਸਮਾਸੀ ਸ਼ਬਦ
- Periodic-2:- ਸਾਹਿਤ ਮਾਲਾ (ਪਾਠ ਪੁਸਤਕ)
- ਕਵਿਤਾ ਭਾਗ:- 1) ਸੋ ਕਿਉ ਮੰਦਾ ਆਖੀਐ (ਸ਼੍ਰੀ ਗੁਰੁ ਨਾਨਕ ਦੇਵ ਜੀ)
- ਵਾਰਤਕ ਭਾਗ:- 1) ਘਰ ਦਾ ਪਿਆਰ (ਪ੍ਰਿੰ: ਤੇਜਾ ਸਿੰਘ)
- ਵਿਆਕਨ:- ਅਗੇਤਰ, ਪਿਛੇਤਰ, ਮੁਹਾਂਵਰੇ
- Semester 1:- ਵੰਨਗੀ (ਪਾਠ ਪੁਸਤਕ)

ਕਹਾਣੀ ਭਾਗ:- ਪਾਠ - 2 ਅੰਗ ਸੰਗ (ਵਰਿਆਮ ਸਿੰਘ ਸੰਧੁ)

ਸਾਹਿਤ-ਮਾਲਾ (ਪਾਠ ਪੁਸਤਕ)

- ਕਵਿਤਾ ਭਾਗ:- 2) ਕਿਰਪਾ ਕਰਿ ਕੈ ਬਖਸਿ ਲੈਹੁ (ਸ਼੍ਰੀ ਗੁਰੁ ਅਮਰਦਾਸ ਜੀ)
  - 3) ਤੂੰ ਮੇਰਾ ਪਿਤਾ ਤੂੰ ਹੈ ਮੇਰਾ ਮਾਤਾ (ਸ੍ਰੀ ਗੁਰੂ ਅਰਜਨ ਦੇਵ ਜੀ)

ਵਾਰਤਕ ਭਾਗ:- 2) ਬੋਲੀ (ਸ: ਗੁਰਬਖਸ਼ ਸਿੰਘ)

ਵਿਆਕਰਨ:- ਸਮਾਸੀ ਸ਼ਬਦ, ਅਗੇਤਰ, ਪਿਛੇਤਰ, ਮੁਹਾਂਵਰੇ

- 1) ਅਣਡਿੱਠਾ ਪੈਰਾ (ਵਾਰਤਕ ਅਤੇ ਕਾਵਿ-ਟੁਕੜੀ)
- 2) ਚਿੱਤਰ/ਤਸਵੀਰ ਵਰਨਣ
- 3) ਲੇਖ ਰਚਨਾ (ਨੁਕਤਿਆਂ ਸਹਿਤ)
  - ੳ) ਪ੍ਰਦੂਸ਼ਣ
  - ਅ) ਸ੍ਰੀ ਗੁਰੂ ਗੋਬਿੰਦ ਸਿੰਘ ਜੀ
  - ੲ) ਵਿਸਾਖੀ ਦਾ ਮੇਲਾ
  - ਸ) ਮਨਿ ਜੀਤੈ ਜਗ ਜੀਤ।।
  - ਹ) ਜੀਵਨ ਵਿੱਚ ਪੁਸਤਕਾਂ ਦਾ ਸਥਾਨ

4) ਪੱਤਰ ਰਚਨਾ (ਨੁਕਤਿਆਂ ਸਹਿਤ)

- ੳ) ਆਪਣੇ ਪਿਤਾ ਜੀ ਨੂੰ ਪੱਤਰ ਲਿਖੋ ਜਿਸ ਵਿੱਚ ਦੱਸੋ ਕਿ ਦਸਵੀਂ ਪਾਸ ਕਰਨ ਉਪਰੰਤ ਤੁਸੀਂ ਕੀ ਕਰਨਾ ਚਾਹੁੰਦੇ ਹੋ।
- ਅ) ਤੁਹਾਡੇ ਚਾਚਾ ਜੀ ਨੇ ਤੁਹਾਡੇ ਜਨਮ-ਦਿਨ ਤੇ ਕੋਈ ਤੋਹਫਾ ਭੇਜਿਆ ਹੈ, ਚਿੱਠੀ ਲਿਖ ਕੇ ਚਾਚਾ ਜੀ ਦਾ ਧੰਨਵਾਦ ਕਰੋ।
- ੲ) ਆਪਣੇ ਮਿੱਤਰ/ਸਹੇਲੀ ਨੂੰ ਚਿੱਠੀ ਲਿਖੋ ਜਿਸ ਵਿੱਚ ਉਸਦੀ ਭੈਣ ਦੇ ਹੋਣ ਵਾਲੇ ਵਿਆਹ ਵਿੱਚ ਬੇਲੋੜੇ ਖਰਚੇ ਨਾ ਕਰਨ ਦੀ ਗੁਜ਼ਾਰਿਸ਼ ਕੀਤੀ ਜਾਵੇ।

Periodic-3:- ਵੰਨਗੀ (ਪਾਠ ਪੁਸਤਕ)

- ਕਹਾਣੀ ਭਾਗ:- 3) ਧਰਤੀ ਹੇਠਲਾ ਬਲਦ (ਕੁਲਵੰਤ ਸਿੰਘ ਵਿਰਕ)
- ਇਕਾਂਗੀ ਭਾਗ:- 2) ਦੂਜਾ ਵਿਆਹ (ਸੰਤ ਸਿੰਘ ਸੇਖੋਂ)
- ਵਿਆਕਰਨ:- ਬਹੁਅਰਥਕ ਸ਼ਬਦ, ਮੁਹਾਂਵਰੇ
- Periodic-4:- ਸਾਹਿਤ ਮਾਲਾ (ਪਾਠ-ਪੁਸਤਕ)
- ਕਵਿਤਾ ਭਾਗ:- 4) ਸਤਿਗੁਰ ਨਾਨਕ ਪ੍ਰਗਟਿਆ (ਭਾਈ ਗੁਰਦਾਸ ਜੀ)
- ਵਾਰਤਕ ਭਾਗ:- 3) ਪ੍ਰਾਰਥਨਾ (ਡਾ: ਬਲਬੀਰ ਸਿੰਘ)
- ਵਿਆਕਰਨ:- ਸਮਾਸੀ ਸ਼ਬਦ, ਮੁਹਾਂਵਰੇ
- Semester-2:- ਸਾਹਿਤ–ਮਾਲਾ (ਪਾਠ ਪੁਸਤਕ)
- ਕਵਿਤਾ ਭਾਗ:- 5) ਜੰਗ ਦਾ ਹਾਲ (ਸ਼ਾਹ ਮੁਹੰਮਦ)
- ਵਾਰਤਕ ਭਾਗ:- 4) ਮੇਰੇ ਵੱਡੇ ਵਡੇਰੇ (ਗਿਆਨੀ ਗੁਰਦਿੱਤ ਸਿੰਘ)

5) ਤੁਰਨ ਦਾ ਹੁਨਰ (ਡਾ: ਨਰਿੰਦਰ ਸਿੰਘ ਕਪੁਰ)

- ਵਿਆਕਰਨ:- ਸਮਾਸੀ ਸ਼ਬਦ, ਬਹੁਅਰਥਕ ਸ਼ਬਦ, ਅਗੇਤਰ, ਪਿਛੇਤਰ, ਮੁਹਾਂਵਰੇ
- ਪੜ੍ਹਨ ਕੌਸ਼ਲ:- ਅਣਡਿੱਠਾ ਪੈਰਾ (ਵਾਰਤਕ ਅਤੇ ਕਾਵਿ-ਟੁਕੜੀ)

ਲਿਖਣ ਕੌਸ਼ਲ:- ਲੇਖ-ਰਚਨਾ (ਨੁਕਤਿਆਂ ਸਹਿਤ)

- 1) ਸ੍ਰੀ ਗੁਰੂ ਅਰਜਨ ਦੇਵ ਜੀ
- 2) ਦੀਵਾਲੀ
- 3) ਵਿਦਿਆਰਥੀਆਂ ਵਿੱਚ ਮੋਬਾਇਲ ਦਾ ਜਨੂੰਨ
- 4) ਪਾਣੀ ਦੀ ਮਹੱਤਤਾ ਅਤੇ ਸੰਭਾਲ

5) ਸ਼ਹੀਦ ਭਗਤ ਸਿੰਘ

6) ਨੌਜਵਾਨਾਂ ਵਿੱਚ ਵਧਦੀ ਨਸ਼ਿਆਂ ਦੀ ਵਰਤੋਂ

## ਪੱਤਰ ਰਚਨਾ (ਨੁਕਤਿਆਂ ਦੇ ਆਧਾਰ ਤੇ)

- 1) ਆਪਣੇ ਸਕੂਲ ਦੇ ਪ੍ਰਿੰਸੀਪਲ ਸਾਹਿਬ ਨੂੰ ਆਚਰਨ ਸਰਟੀਫਿਕੇਟ ਲਈ ਬਿਨੈ-ਪੱਤਰ ਲਿਖੋ।
- 2) ਦੇਸ਼ ਵਿੱਚ ਕੋਰੋਨਾ ਨਾਂ ਦੀ ਫੈਲੀ ਮਹਾਂਮਾਰੀ ਲਈ ਆਪਣੇ ਸੁਝਅ ਅਖ਼ਬਾਰ ਦੇ ਸੰਪਾਦਕ ਨਾਲ ਸਾਂਝੇ ਕਰੋ ਤਾਂ ਕਿ ਅਖ਼ਬਾਰ ਪੜ੍ਹ ਕੇ ਲੋਕ ਇਸ ਮਹਾਂਮਾਰੀ ਪ੍ਰਤੀ ਜਾਗਰੁਗ ਹੋ ਸਕਣੇ
- 3) ਸਿਹਤ ਮੰਤਰੀ ਨੂੰ ਮੁਹੱਲੇ ਵਿੱਚ ਹਸਪਤਾਲ ਖੋਲਣ ਲਈ ਬਿਨੈ ਪੱਤਰ ਲਿਖੋ।
- 4) ਤੁਹਾਡਾ ਛੋਟਾ ਵੀਰ ਕਿਤਾਬੀ ਕੀੜਾ ਹੈ, ਉਸਨੂੰ ਪੜ੍ਹਾਈ ਦੇ ਨਾਲ ਨਾਲ ਖੇਡਾਂ ਵਿੱਚ ਭਾਗ ਲੈਣ ਲਈ ਪ੍ਰੇਰਨਾ ਪੱਤਰ ਲਿਖੋ।

ਚਿੱਤਰ/ਤਸਵੀਰ ਵਰਨਣ।

ਇਸ਼ਤਿਹਾਰ ਜਾਂ ਵਿਗਿਆਪਨ ਲਿਖਣ ਕਲਾ

#### **APKF Public School**

#### Village Kallah

### Yearly Instruction Plan

## Subject- Information Technology (IT-402)

Class 10<sup>th</sup>

### TERM-1

#### PERIODIC-1

**OPERATING SYSTEM** 

MANAGING FILES AND FOLDERS

CARE OF COMPUTER

## PERIODIC-2

COMMUNICATION CYCLE

METHODS OF COMMUNICATION

**Network Fundamentals** 

**EFFECTIVE COMMUNICATION** 

BARRIERS OF COMMUNICATION

## MIDTERM-1

## P-1,P-2

DIGITAL DOCUMENTATION

BASIC WRITING SKILLS

STRESS MANAGEMENT

Instant messaging

#### **Experiment:**-

- List style categories. Select the style from the Styles and Formatting window.
- Use Fill Format to apply a style to many different areas quickly.

- Create and update new style from a selection.
- Load a style from a template or another document.
- Create a new style using drag-and-drop.
- Insert an image to document from various sources.
- Modify, resize, crop and delete an image.
- Create drawing objects
- Set or change the properties of a drawing object
- Resize and group drawing objects
- Position the image in the text
- Create table of contents. Define a hierarchy of headings.
- Customize a table of contents.
- Apply character styles. Maintain a table of contents.
- Prepare different documents like resume writing in Word
- Mail Merge

### TERM-2

#### PERIODIC-3

Creating blogs

Online transactions

Electronic spread sheet

**Experiment:**- How to prepare result using excel.

Use of different formulas

Insert Charts

#### PERIODIC-4

Internet security

Entrepreneurial skills

Sustainable Development

#### Post MID-TERM

P-3,P-4

Ability to do work independently

Database Management System

Health and safety at work

Google hangout

### **Experiment:**-

- Use consolidating data Create subtotals
- Use "what if" scenarios Use "what if" tools
- Use goal seek and solver
- Setup multiple sheets by inserting new sheets.
- Create reference to other sheets by using keyboard and mouse.
- Create reference to other document by using keyboard and mouse.
- Create, Edit and Remove hyperlinks to the sheet.
- Link to external data.
- Link to registered data source.
- Set up a spreadsheet for sharing.
- Open and save a shared spreadsheet.
- Record changes.
- Add, Edit and Format the comments.
- Review changes view, accept or reject changes.
- Merge and compare sheets.
- Start the RDBMS and observe the parts of main window,
- Identify the data base objects Create the sample table in any category using wizard, Practice to create different tables from the available list and choosing fields from the available fields.
- Assign data types of field, Set primary key,
- Edit the table in design view, Enter the data in the fields.
- Create and edit table using DDL Commands

## **Project Making**

## **Art Integrated Activities**

- 1. Use of Various media PPT, Video Making, Charts Etc.
  - Show various functions and types of operating system using PPT.
  - Live demonstration to manage files and folders.

- Show videos and live demonstration of caring of computer.
- Show Videos and PPT for various types Network, network devices, media etc.
- Hands on training session to learn the use of Apache office, MS- Office( Word, excel, Power Point, Access).
- Hands on training to create an online and Off-line blogs.
- Chart making of various topology

## A.P.K.F PUBLIC SCHOOL Village – Kallah

**Yearly Plan Syllabus** 

Class :- 10<sup>th</sup>

#### Term :- 1

#### 1<sup>st</sup> Periodic

- Polinomials
- Pair of Linear Equation In two variables
- Quadratic equation
- Activity-Factorization of quadratic polynomials.( Proof in geometrically
- 2<sup>nd</sup> Periodic
- Real Numbers
- Arithmetic Progression
- Triangles
- Constructions
- Activity Make a chart on the of (Types of Triangles)
- Mid Term (P 1 + P 2 )
- Polinomials , Pair of Linear Equation In two Variables
- Quadratic equation, Real Numbers, Triangle
- Arithmetic Progression, Constructions
- Activity:- Make a Model on the Logic of Aljebra

#### Term :-2

#### **3rd Periodic**

- Surface Area and Volume
- Circles
- Area Related To Circles
- Coordinate Geometry
- Activity :- Tangent to circle at a point (Geometry)

4<sup>th</sup> Periodic

- Introduction Of Trignometry
- Some Applications of Trignometry
- Statistics
- Probability
- Activity :- Find the Trignometric Ratio length of the one side.
- Post Mid Term (P 3 + P4)
- Surface area and volume, circles, Area Related to circles
- Coordinate Geometry , Introduction of Trignomerty
- Some Applications of Trignometry , Statistics, Probability
- Activity:- A project is to prove of Surface area of sphere

## APKF PUBLIC SCHOOL, KALLAH <u>TERM WISE SYLLABUS (SESSION 2021-2022)</u> <u>FIRST /MID TERM ( APRIL 2021 TO SEPTEMBER 2021 )</u> <u>CONTENT</u> Class 10<sup>th</sup>

## Periodic-1

1.Resources and Development: . (Chapter 1) Geography 2.Development: (Chapter 1) Economics

#### Periodic -2

Nationalism in India: (Chapter3) History
 Manufacturing Industries: (Chapter 6) Geography

#### MID-Term

P1, P2

## HISTORY : India and the Contemporary World - II

#### 2. The Rise of Nationalism in Europe: . (Chapter 1)

(a) The growth of nationalism in Europe after the 1830s. (b) The ideas of Giuseppe Mazzini, etc. (c) General characteristics of the movements in Poland, Hungary, Italy, Germany and Greece.

OR

#### 3. The Nationalist Movement in Indo - China: . (Chapter 2)

(a) Factors Leading to Growth of Nationalism in Indo-China (a) French colonialism in Indo-China.

(b) Phases of struggle against the French. (c) The ideas of Phan Chu Trinh, Phan Boi Chau, HO Chi Minh

(d) The Second World War and the liberation struggle. (e) America and the Vietnam war The theme will discuss the forms in which nationalism developed along with the formation of nation states in Europe in the post-1830 period.

- Discuss the relationship/difference between European nationalism and anti-colonial nationalisms.
- Point to the way the idea of the Formath required nation states became generalized in Europe and elsewhere.
- Discuss the difference between French colonialism in Indo-China and British colonialism in India.
- Outline the different stages of the anti-imperialist struggle in IndoChina.
- Familiarize the students with the differences between nationalist movements in Indo China and India.
- Discuss the characteristics of Indian nationalism through a case study of Civil Disobedience Movement.
- Analyze the nature of the diverse social movements of the time. 16

## **GEOGRAPHY** Contemporary India - II

#### Agriculture: (Chapter 4)

Types of farming, major crops, cropping pattern, technological and institutional reforms; their impact; contribution of Agriculture to national economy-employment and output. Note: Content of pg no. 44-47 of NCERT Textbook is to be deleted.

## POLITICAL SCIENCE : Democratic Politics - II

#### 1. Power Sharing (Chapter 1)

Why and how is power shared in democracies? How has federal division of power in India helped national unity?

#### 2. Federalism: (Chapter 2)

To what extent has decentralisation achieved this objective? How does democracy accommodate different social groups

## **Economics**

#### 1. Sectors of the Indian Economy(Chapter 2)

:\*Sectors of Economic Activities; Historical change in sectors; Rising importance of tertiary sector; Employment Generation; Division of Sectors- Organised and Unorganised; Protective measures for unorganised sector workers.

#### 2. Money and Credit: (Chapter 3)

Role of money in an economy: Formal and Informal financial institutions for Savings andCredit-General Introduction; Select one formal institution such as a nationalized commercial bank and a few informal institutions; Local money lenders, landlords, chit funds and private finance companies. (Note : Ch-3 will also be evaluated in theory)

#### Revision of syllabus for Mid -Term Exam/periodic Assessment 1

## <u>SECOND/FINAL TERM (OCTOBER 2021 TO FEBRUARY 2022)</u> <u>HISTORY : India and the Contemporary World - II</u>

## <u> Periodic -3</u>

### 1.Work, Life & Leisure : . (Chapter 6)

(a) Development of modern cities due to Industrialization in London & Bombay (b) Housing and Land Reclamation (c) Social Changes in the cities (d) Cities and the challenge of the Environment **Sub-unit 1.3 : Everyday Life, Culture and Politics (Any one of the following themes):** 

#### 2. Print Culture and the Modern World: . (Chapter 7)

(a) The history of print in Europe. (b) The growth of press in nineteenth century India. (c) Relationship between print culture, public debate and politics

## Periodic-4

#### 7. Life Lines of National Economy : (Chapter 7) Geography

Importance of means of Communication and transportation, Trade & Tourism , Types of transportation,

#### 3. Novels, Society and History: (Chapter 8)

(a) Emergence of the novel as a genre in the west. (b) The relationship between the novel and changes in modern society. (c) Early novels in nineteenth century India. (d) A study of two or three major writers

## <u>Post Mid-Term</u>

## P-3, P-4

## POLITICAL SCIENCE : Democratic Politics - II

#### 6. Popular Struggles and Movements(Chapter 6)

#### (Note : Ch-5 is to be done as project work only and will not be evaluated in theory)

#### 7. Political Parties: (Chapter 7)

What role do political parties play in competition and contestation? Which are the major national and regional parties in India? Outcomes of Democracy: Can or should democracy be judged by its outcomes? What outcomes can one reasonably expect of democracies? Does democracy in India meet these expectations? Has democracy led to development, security and dignity for the people? What sustains democracy in India?

## ECONOMICS

#### 4. Globalisation and the Indian Economy: (Chapter 4)

Production across countries, Foreign trade and Interaction of Markets, what is Globalization? Factors, WTO, Impact, Fair Globalization

#### 5. Consumer Rights: (Chapter 5)

\*\*\*How consumer is exploited (one or two simple case studies) factors causing exploitation of consumers; Rise of consumer awareness; how a consumer should be in a market; role of government in consumer protection

#### SYLLABUS SHOULD BE COMPLETED BY NOVEMBER 2021 AND

#### 1. Revision of Syllabus for P.A 2, P.A 3

#### **2.**Revision from Support Material

**3.**Revision from sample question papers from CBSE & DOE SHOULD BE DONE THEREAFTER.

## **SUGGESTED Projects/Activities / Instructions:**

#### <u>GEOGRAPHY</u>

• Learners may collect photographs of typical rural houses, and clothing of people from different regions of India and examine whether they reflect any relationship with climatic conditions and relief of the area.

• Learners may write a brief report on various irrigation practices in the village and the change in cropping pattern in the last decade.

#### **Posters:**

- Pollution of water in the locality.
- Depletion of forests and the greenhouse effect.

Note: Any similar activity may be taken up.

#### ECONOMICS

Theme 2\*: Visit to banks and money lenders / pawnbrokers and discuss various activities that you have observed in banks in the classroom.

Participate in the meetings of Self Help Groups, which are engaged in micro credit schemes in the locality of learners and observe issues discussed.

Theme 4\*\*: Provide many examples of service sector activities. Use numerical examples, charts and photographs.

Theme 5\*\*\*: Collect logos of standards available for various goods and services. Visit a consumer court nearby and discuss in the class the proceedings; Collect stories of consumer exploitation and grievances from newspapers and consumer courts

## CLASS- X (2021-2022 ) LIST OF MAP ITEMS FOR SOCIAL SCIENCE <u>Subject - History</u>

**Outline Political Map of India** 

Chapter-3 Nationalism in India – (1918 – 1930) For locating and labelling / Identification

- Indian National Congress Sessions: Calcutta (Sep. 1920) Nagpur (Dec. 1920) Madras (1927) Lahore (1929)
- 2. Important Centres of Indian National Movement (Non-cooperation and Civil Disobedience Movement)
  - (i) Champaran (Bihar) Movement of Indigo Planters
  - (ii) Kheda (Gujrat) Peasant Satyagrah
  - (iii) Ahmedabad (Gujarat) Cotton Mill Workers Satyagraha
  - (iv) Amritsar (Punjab) Jallianwala Bagh Incident
  - (v) Chauri Chaura (U.P.) Calling off the Non Cooperation Movement
  - (vi) Dandi (Gujarat) Civil Disobedience Movement

#### GEOGRAPHY

Outline Political Map of India

Chapter 1: Resources and Development Identification only: Major soil Types

#### Chapter 3: Water Resources Locating and Labelling –

Dams:

(1) Salal
(2) Bhakra Nangal
(3) Tehri
(4) Rana Pratap Sagar
(5) Sardar Sarovar
(6) Hirakud
(7) Nagarjuna Sagar
(8) Tungabhadra (Along with rivers)

#### Chapter 4: Agriculture Identification only

(a) Major areas of Rice and Wheat

(b) Largest / Major producer states of Sugarcane; Tea; Coffee; Rubber; Cotton and Jute

Chapter: 5 Mineral and Energy Resources Minerals: (Identification only)

(I) Iron ore mines: (1)Mayurbhanj (2)Durg (3)Bailadila (4) Bellary (5)Kudremukh

(II) Mica mines: (1)Ajmer (2)Beawar (3)Nellore (4)Gaya (5) Hazaribagh

(III) Coal mines: (1)Raniganj (2) Jharia (3)Bokaro (4)Talcher (5)Korba (6) Singrauli (7)Singareni (8)Neyvali

(IV) Oil Fields: (1)Digboi (2)Naharkatia (3) Mumbai High (4)Bassien (5)Kalol (6)Ankaleshwar

**(V) Bauxite Deposits:** (1)The Amarkantak plateau (2)Maikal hills (3)The plateau region of Bilaspur-Katni Orissa (4)Panchpatmali deposits in Koraput district

**(VI) Mica deposits:** (1)The Chota Nagpur plateau Koderma Gaya-Hazaribagh belt of Jharkhand (2)Ajmer Nellore mica belt

#### **Power Plants:** (Locating and Labelling only)

(a) Thermal: (1)Namrup (2)Talcher (3) Singrauli (4)Harduaganj (5) Korba (6)Uran (7)Ramagundam(8)Vijaywada (9)Tuticorin
 (b) Nuclear: (1)Narora (2)Rawat Bhata (3)Kakrapara (4)Tarapur (5)Kaiga (6) Kalpakkam

#### **Chapter 6: Manufacturing Industries Locating and Labelling Only**

(I) Cotton Textile Industries: (1)Mumbai (2)Indore (3)Ahmedabad (4)Surat (5)Kanpur (6)Coimbatore(7)Madurai

(II) Iron and Steel Plants: (1)Burnpur (2) Durgapur (3)Bokaro (4)Jamshedpur (5)Raurkela (6)Bhilai (7)Vijaynagar (8)Bhadravati (9)Vishakhapatnam (10)Salem

(III) Software Technology Parks: (1)Mohali (2)Noida (3) Jaipur (4) Gandhinagar (5)Indore (6)Mumbai(7)Pune (8) Kolkata (9) Bhubaneshwar (10)Vishakhapatnam (11)Hyderabad (12)Bangalore (13)Mysore (14)Chennai (15)Thiruvananthapuram

#### **Chapter 7 Lifelines of National Economy Identification Only:**

Golden Quadrilateral, North-South Corridor, East-West Corridor.National Highways: NH-1 : NH-2 NH-7

**Locating and Labelling:** 

**Major Ports:** Kandla , Mumbai, Jawahar Lal Nehru Marmagao , New Mangalore, Kochi, Tuticorin , ChennaiVishakhapatnam, Paradip , Haldia , Kolkata

International Airports:Amritsar (Raja Sansi), Delhi (Indira Gandhi International) , Mumbai(ChhatrapatiShivaji),Thiruvananthapuram (Nedimbacherry),Chennai (MeenamBakkam) , Kolkata (Netaji Subhash Chandra Bose) , Hyderabad (Rajiv Gandhi)

#### Note: Items of Locating and Labelling may also be given for Identification.